#### **NUMERI NATURALI**

0, 1, 2, 3, 4, 5, 6, 7, 8, 9, 10, 11, …

Indichiamo il loro insieme con ℕ**.**

I numeri naturali possono essere rappresentati su una *semiretta orientata*, cioè una semiretta sulla quale segniamo con una freccia il verso di percorrenza.

All'origine facciamo corrispondere il numero 0. La rappresentazione sulla semiretta fa vedere che l'insieme dei numeri naturali è **ordinato** e possiamo sempre confrontare due numeri naturali fra loro.

**→ RELAZIONI DI ORDINE:** 

- < minore
- > maggiore
- ≥ maggiore o uguale

≤ minore o uguale

## **LE OPERAZIONI IN** ℕ

Con i numeri naturali si eseguono le **operazioni** di ADDIZIONE, SOTTRAZIONE, MOLTIPLICAZIONE E DIVISIONE.

I due numeri con i quali si opera, cioè gli **operandi**, assumono nomi particolari, così come i risultati delle operazioni.

Nell'**addizione** il primo e il secondo operando sono gli **addendi**, il risultato è la **somma**.

Addendo 1 + addendo 2 = SOMMA  
5 + 
$$
10 = 15
$$

Nella **sottrazione** il primo operando è il **minuendo**, il secondo operando è il **sottraendo**, il risultato è la **differenza**.

$$
Minuendo - sottraendo = differenza
$$
\n
$$
25 - 10 = 15
$$

Nella **moltiplicazione** il primo e il secondo operando sono i **fattori**, il risultato è il **prodotto**.

> Fattore 1 x fattore  $2 =$  prodotto  $15 \times 3 = 45$

Nella **divisione** il primo operando è il **dividendo**, il secondo operando è il **divisore**, il risultato è il **quoziente**.

Dividendo : divisore = quoziente  $18 : 3^{2} = 6$ 

RICORDA:

- Addizione e moltiplicazione sono OPERAZIONI INTERNE ad ℕ. Ovvero: il risultato di tali operazioni è ancora un numero naturale.
- La sottrazione è l'operazione inversa dell'addizione
- La divisione è l'operazione INVERSA della moltiplicazione
- Lo ZERO è l'elemento NEUTRO della SOMMA :

 $n + 0 = 0 + n = n$  qualunque sia il numero  $n \in \mathbb{N}$ 

Il numero 1 è l'elemento NEUTRO della MOLTIPLICAZIONE:

n ∘ 1 = 1 ∘ n = n qualunque sia il numero n ∈ ℕ

SCHEMATICAMENTE :

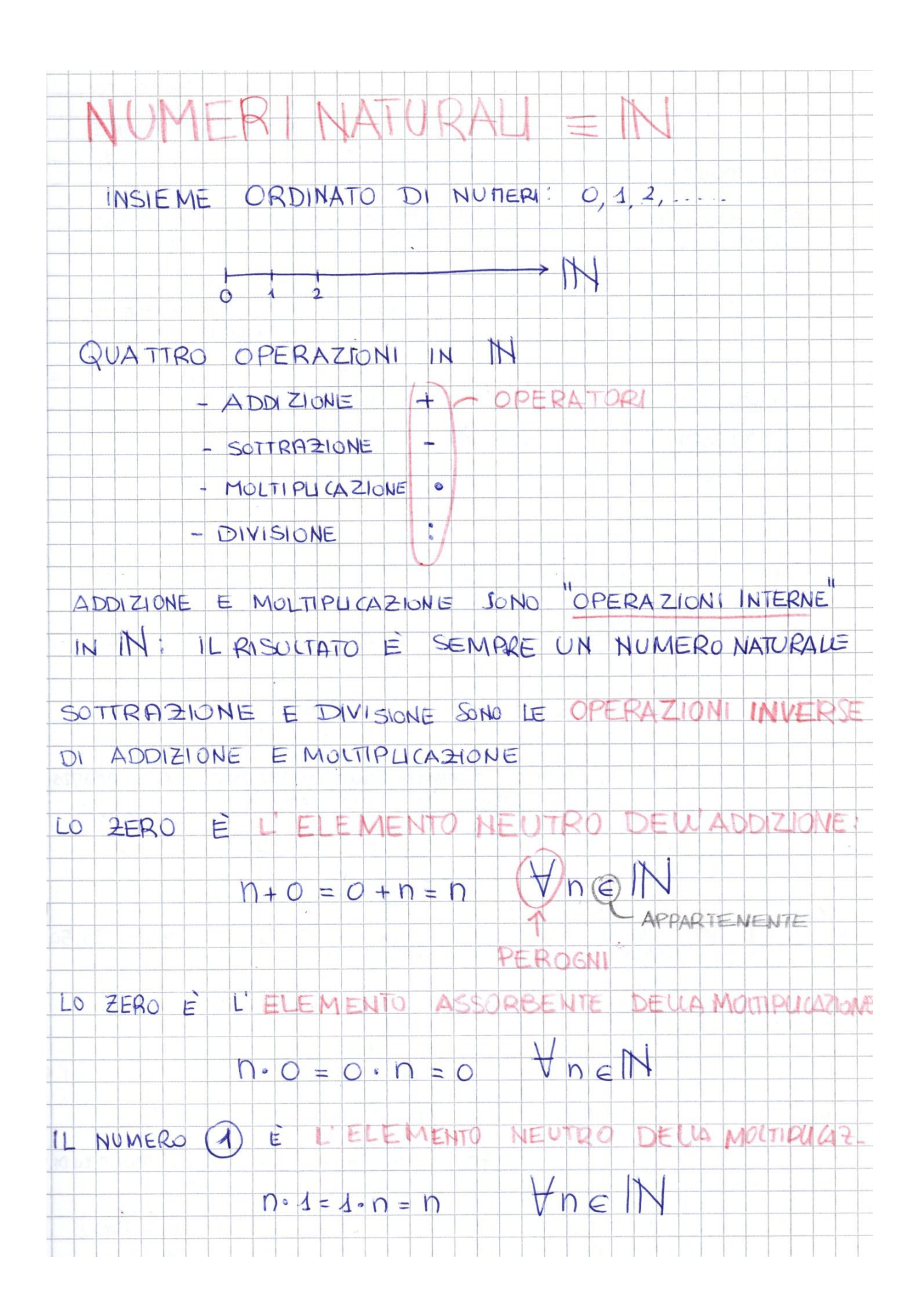

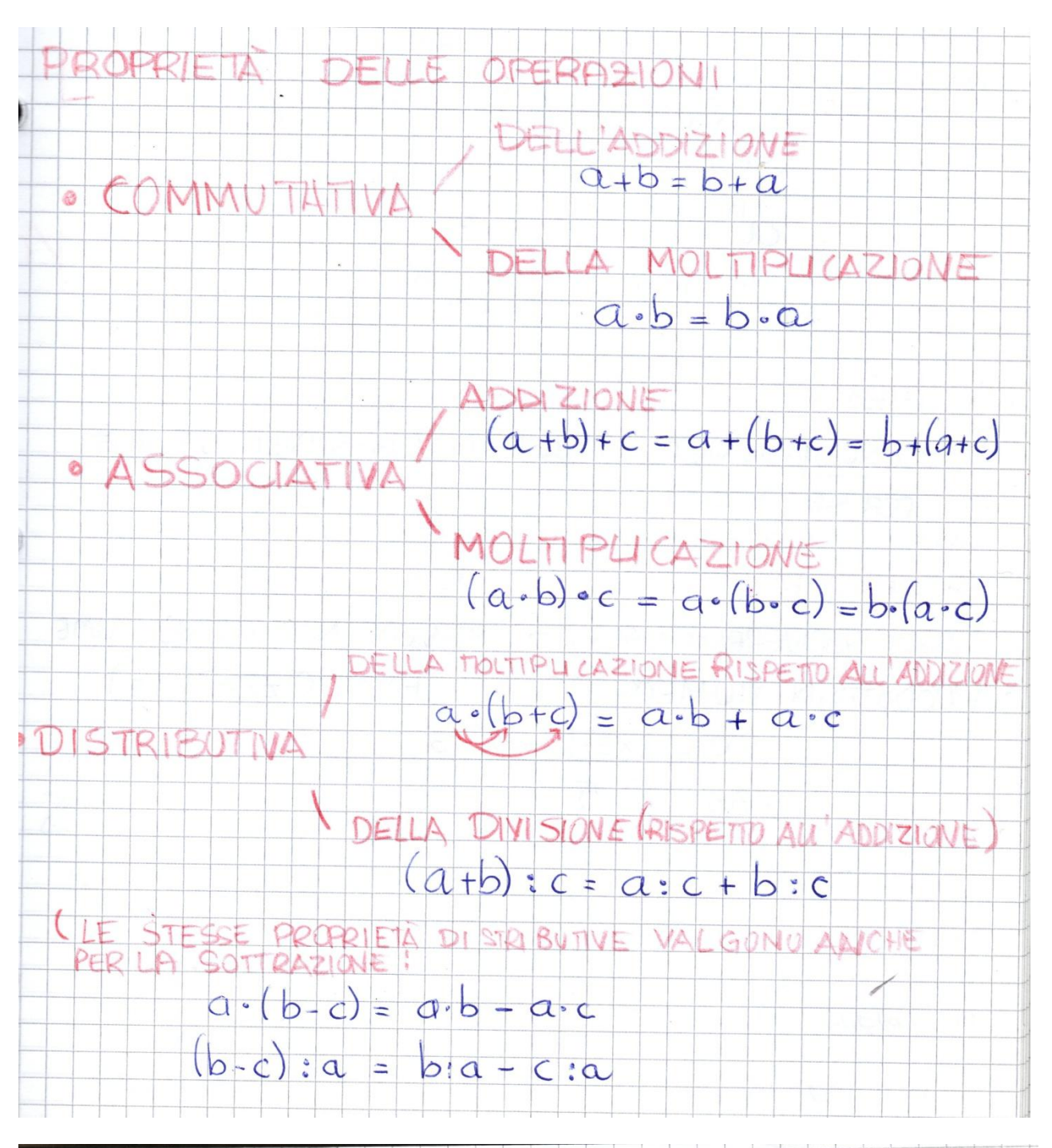

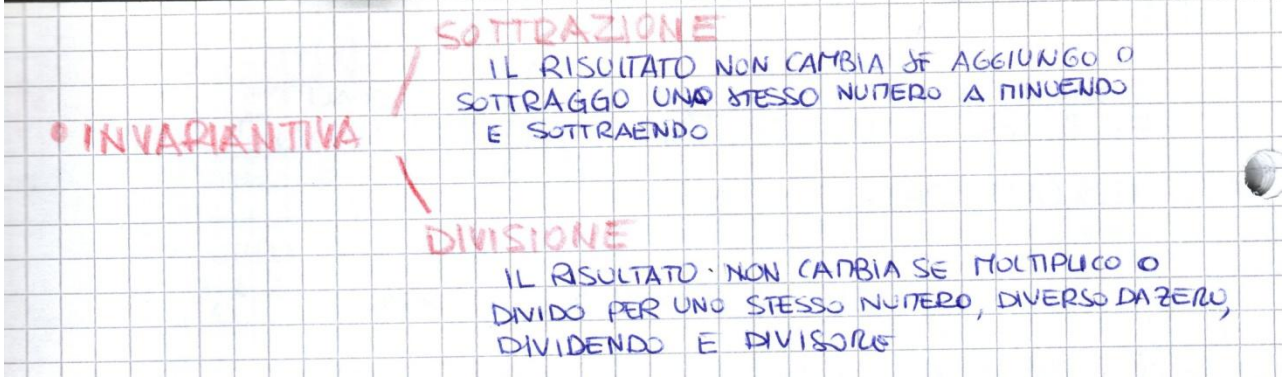

## **RICAPITOLANDO**

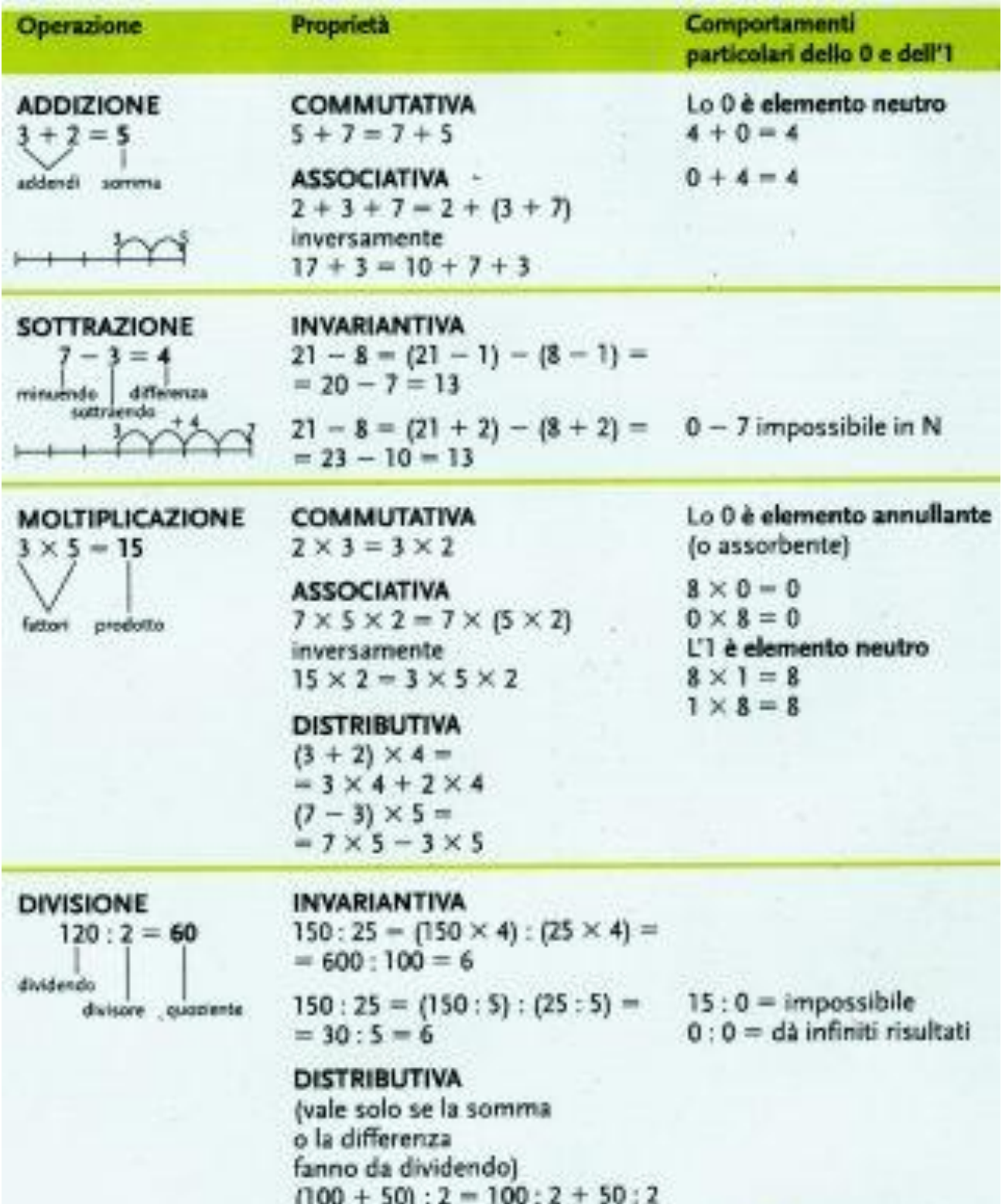

 $(100 - 50) : 2 = 100 : 2 - 50 : 2$ 

# **In** ℕ **è possibile anche l'ELEVAMENTO A POTENZA**

Le potenze sono moltiplicazioni particolari nelle quali tutti i fattori sono uguali.

 $2^{7}$  (si legge «2 alla settima») = 2 x 2 x 2 x 2 x 2 x 2 x 2 x 2

Il numero 2 è la **base** e il numero 7 è l'**esponente** della potenza.

La base indica quale fattore viene moltiplicato per se stesso, l'esponente indica il numero di fattori uguali.

*a n* **=** *a* ∘ *a* ∘ *a* ∘ *a* **….** ∘ *a* **se** *n* **> 1;**

*a* **0 = 1 se** *a* **≠ 0;**

$$
a^1=a.
$$

## **NON HA SIGNIFICATO LA SCRITTURA 0 0 (ZERO ELEVATO A ZERO non esiste!)**

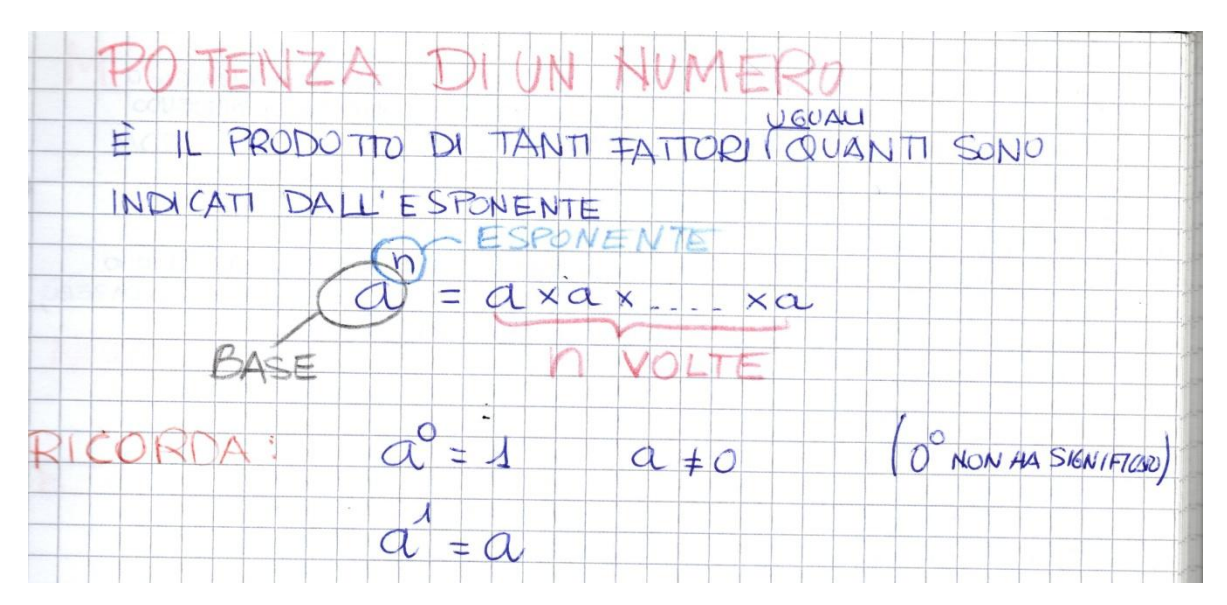

# **ESPRESSIONI CON I NUMERI NATURALI**

Un'espressione è semplicemente una sequenza di operazioni, da eseguire rispettando le **REGOLE DI PRIORITÀ:**

- prima vengono calcolate le potenze,
- poi le moltiplicazioni e le divisioni, nell'ordine in cui sono scritte,
- infine le addizioni e le sottrazioni, sempre nell'ordine in cui sono scritte.

Le parentesi CAMBIANO la priorità delle operazioni. In altre parole: le PARENTESI MODIFICANO l'ordine con cui devono essere svolte le operazioni.

RICORDA: **prima** i calcoli presenti all'interno delle parentesi *tonde*, poi quelli all'interno delle *quadre* e infine quelli all'interno delle *graffe*. Sempre rispettando le regole di priorità viste prima.

# **PROPRIETÀ DELLE POTENZE**

**1) Prodotto di potenze con la stessa base:**Il prodotto di potenze con la stessa base è una potenza che ha la stessa base e come esponente la **somma** degli esponenti.

$$
a^m \circ a^n = a^{m+n}
$$

**Ad esempio :**  $5^3 \cdot 5^4 = 5^{3+4} = 5^7$ 

**2) Quoziente di potenze con la stessa base:** Il quoziente di potenze con la stessa base è una potenza che ha la stessa base e come esponente la **differenza** degli esponenti.

$$
a^m : a^n = a^{m-n}, \text{ con } a \neq 0 \text{ e n} \leq m
$$

Ad esempio :  $7^9$  :  $7^4$  =  $7^{9\text{-}4}$  =  $7^{9\text{-}4}$ 

3) **Potenza di potenza:** La potenza di una potenza è una potenza che ha la stessa base e per esponente il prodotto degli esponenti.

$$
(a^m)^n = a^{m_o n}
$$

Ad esempio  $(6^2)^5 = 6^{2.5}$ 

**4) Prodotto di potenze con lo stesso esponente** : Il prodotto di potenze con lo stesso esponente è una potenza che ha lo stesso esponente e come base il prodotto delle basi.

$$
a^m \circ b^m = (a \circ b)^m
$$

Ad esempio *3 2* ∘ *2 2* **= (***3*∘ *2) <sup>2</sup>* **= (***6) <sup>2</sup> = 36*

5) **Quoziente di potenze con lo stesso esponente :**Il quoziente di potenze con lo stesso esponente è una potenza che ha lo stesso esponente e come base il quoziente delle basi.

$$
a^m : b^m = (a:b)^m
$$

Ad esempio  $6^2$ :  $2^2 = (6:2)^2 = (3)^2 = 9$ 

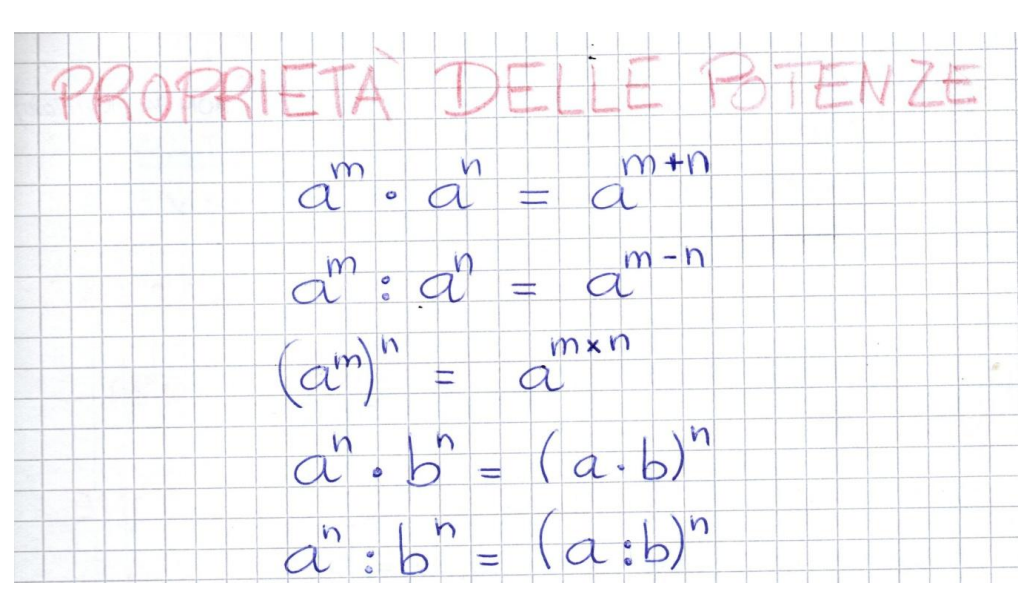

#### **MULTIPLI, DIVISORI, M.C.D., m.c.m.**

Consideriamo i numeri naturali *a* e *b*. Se esiste un numero naturale *q* tale che *a* = *b* x *q*, diciamo che:

- *• a* è **multiplo** di *b*;
- *• b* è **divisore** di *a*.

Ad esempio :  $10 = 2 \times 5$ 

Diciamo che

- *•* 10 è un multiplo di 2 e 5
- *•* 2 e 5 sono i DIVISORI di 10

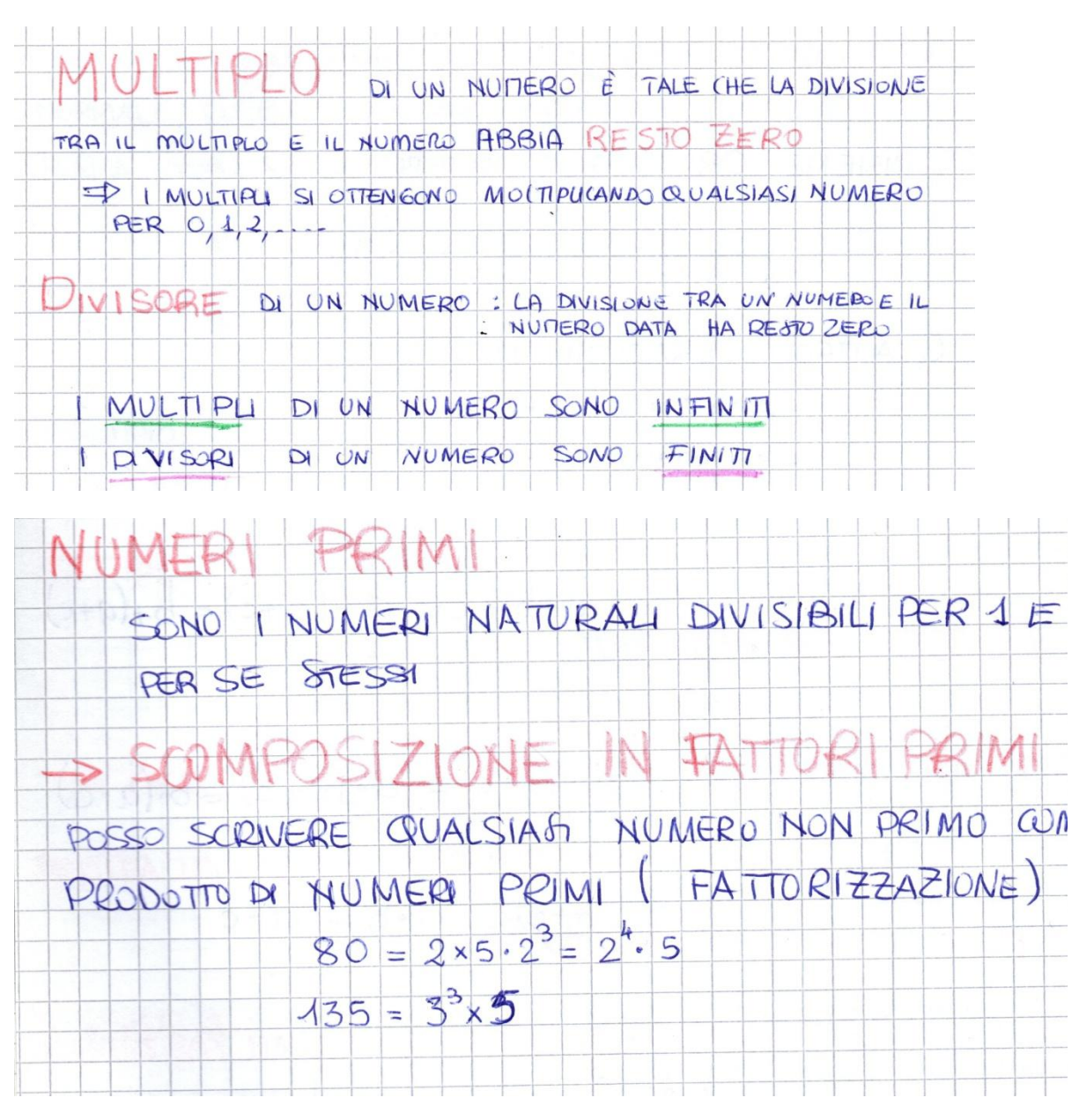

La scomposizione di un numero in fattori primi viene anche chiamata **fattorizzazione** in numeri primi. Tale operazione è utile per calcolare il Massimo Comune Divisore e il Minimo Comune Multiplo tra due o più numeri

#### **MASSIMO COMUNE DIVISORE**

Fra due o più numeri naturali diversi da 0,il **massimo comune divisore** (**MCD**) è il più grande fra i loro divisori comuni

 REGOLA : Se scomponiamo in fattori primi due o più numeri naturali, il **MCD** è il prodotto dei *fattori comuni*, presi una sola volta, con l'*esponente minore*.

#### **MINIMO COMUNE MULTIPLO**

Fra due o più numeri naturali diversi da 0, il **minimo comune multiplo** (**mcm**) è il più piccolo fra i loro multipli comuni diversi da 0.

 REGOLA : Se scomponiamo in fattori primi due o più numeri naturali, il **mcm** è il prodotto di tutti i *fattori comuni e non comuni*, presi una sola volta, con l'*esponente maggiore*.

Ricorda: Se due numeri non hanno fattori in comune diversi da 1, diciamo che sono **primi tra loro**:

- $M.C.D. = 1$
- $\bullet$  m.c.m. = il prodotto dei due numeri.

Ad esempio : 10 e 21 sono primi tra loro. Risulta quindi :

- $\rightarrow$  M.C.D. (10,21)= 1
- m.c.m. (10,21)= 10 ∘ 21 = 210

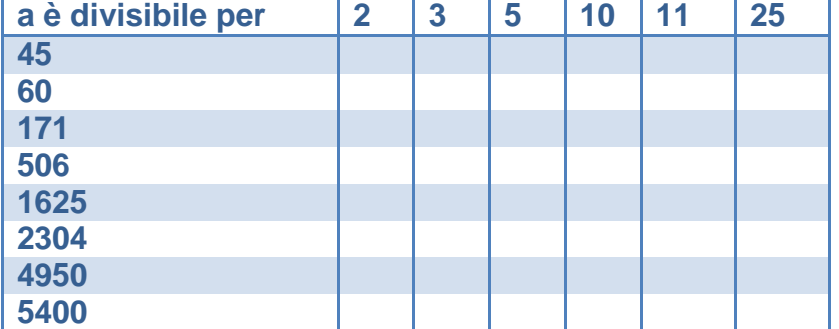

#### **COMPLETA la seguente tabella applicando i criteri di divisibilità.**

#### **Scrivi le espressioni relative alle seguenti frasi e calcolane il risultato.**

- Sottrarre 9 dal prodotto di 8 per 2.
- Moltiplicare per 3 la differenza tra 12 e 7.
- Dividere 15 per la differenza tra 9 e 4 e poi sommare 2.
- Moltiplicare 3 per la somma di 9 e del quoziente di 14 e 2.
- Sottrarre 3 al risultato della divisione di 12 per la differenza tra 5 e 1.
- Dividere 18 per la differenza tra 9 e il prodotto di 3 per 2.
- Sottrarre a 17 la differenza tra il prodotto di 8 per 2 e 9.
- Dividere per 5 la differenza tra 15 e il prodotto di 5 per 2.
- Moltiplicare per 7 la differenza tra 10 e 8; sottrarre al risultato 14

#### **Scrivi le espressioni che forniscono le soluzioni dei seguenti problemi e calcolane i valori.**

- Anna riceve dalla madre 8 euro e va ad acquistare 2 scatole di colori del costo di 3 euro l'una. Al ritorno si ferma dalla nonna che le regala 5 euro. Con quanto denaro arriva a casa Anna? [7 euro]
- Luca e suo fratello Andrea vanno al cinema ricevendo 10 euro ciascuno dai genitori. Il costo di un biglietto è di 5 euro; Luca acquista prima di entrare al cinema una bibita del costo di 2 euro, mentre Andrea compera 2 pacchetti di patatine da 2 euro l'uno: complessivamente con quanto denaro tornano a casa i due fratelli? [4 euro]
- Una cuoca possiede 4 sacchetti di farina del peso di 1 kg ciascuno. Deve fare 7 dolci: nei primi 3 occorrono 350 g di farina per ciascuno e negli altri, 600 g di farina per ciascuno. Alla fine quanta farina rimane alla cuoca? [550 g]
- Una nonna ha 5 nipotini e 25 torroncini. Decide di dare 3 torroncini al primo nipotino e uno in più a ciascuno degli altri nipotini. Quanti torroncini le rimangono? [6]
- In uno stabilimento tessile, in una settimana (6 giorni lavorativi), si producono 26 304 m di tela. La tela viene suddivisa in pezze da 32 m ciascuna. Quanti giorni lavorativi occorrono per fabbricare 1233 pezze? [9]

#### **Le espressioni con le quattro operazioni**

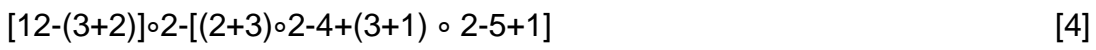

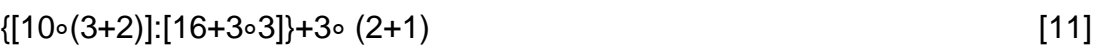

$$
[20:(3\circ2-2)+4]:(6-3\circ2+3)
$$

$$
\{[12+2\circ (3+1)]:(3+2)\}-(3+1)
$$
 [0]

$$
{12 \circ [(5+2) \circ 3 \cdot 19]} : [(3+1) \circ (2+1)] \tag{2}
$$

$$
{15-[13+(2+14):(2+2\circ 3)-3]} : [(2+7):3]
$$
 [1]

$$
\{(2+7-3\circ 2)\circ [4-(1+2)]\}:[4-(2\circ 2-1)]
$$
 [3]

- ${[(10-7+3+2-5) \circ (25:5)-2] \circ [(30-5+1-16) : (30:15)+10+7-20]}$  : 2 [ 13]
- 13-{8 ∘ 15-[(7 ∘ 5+5) : 8+20 : (28 : 4-3)]} : 11 [3]

$$
(22-5 \circ 4): 2+[{36:2+7 \circ 3-1 \cdot (2 \circ 8+6)}] - 2^3
$$
 [9]

- $(2^0 \circ 3^0 + 8) : 3 + [3^2 (2^1 + 4) : 2] + (2^4 + 2) : 3^2$ [11]
- $[(4+3^2-1):2^2+45:3^2]:2^2+(21\circ 3):9+1^0$ [10]
- $\{ [(3^2+11):2^2]^2:5\text{-}1\} \circ 2^3$ -[7 $^2: (2\circ3+1)+2^3+10^0$ ] [16]

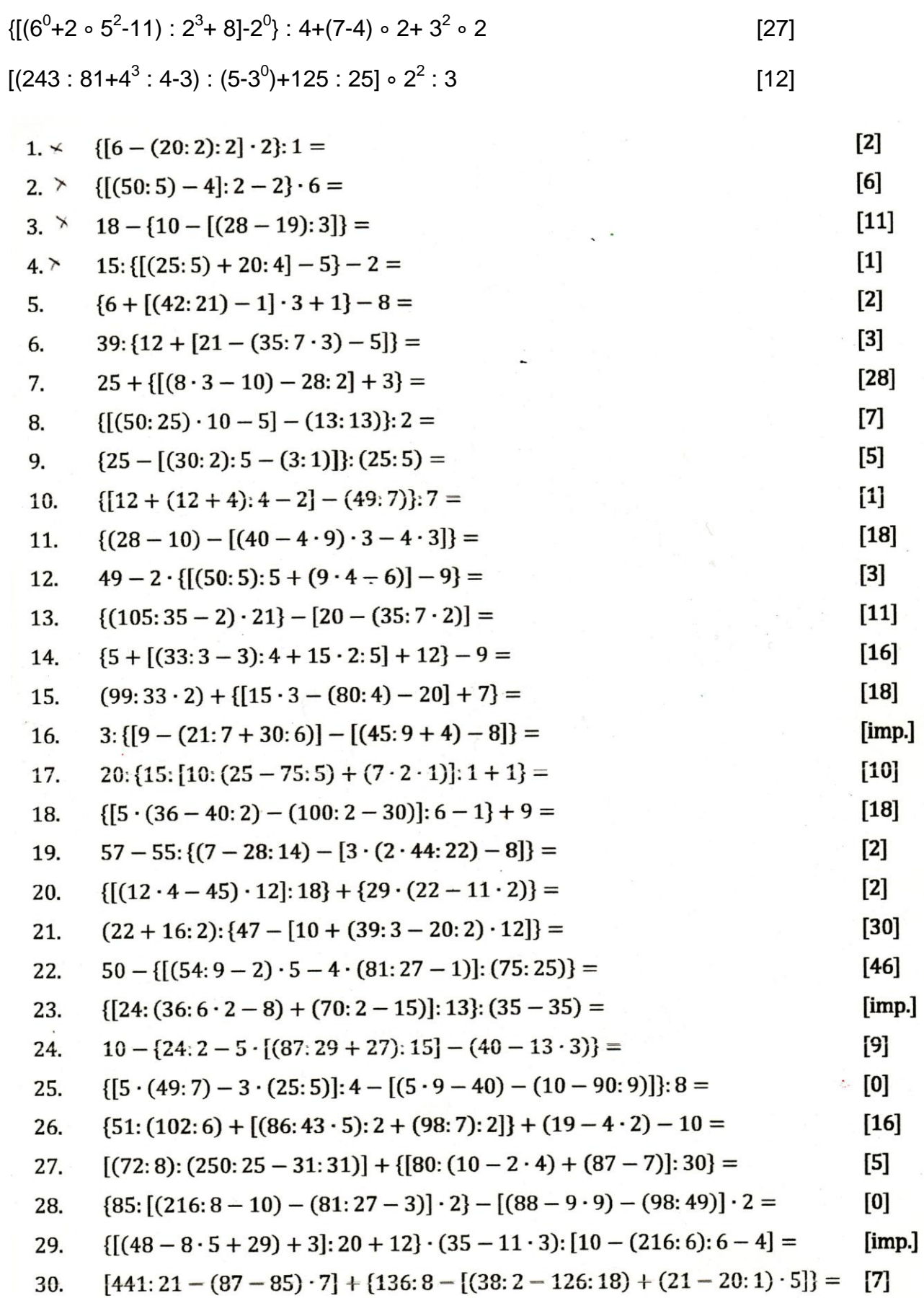